# Esempio: triangolo

Dati tre valori *a* ≤ *b* ≤ *c* che rappresentano le lunghezze di tre segmenti, valutare se possono essere i tre lati di un triangolo, e se sì deciderne il tipo (scaleno, isoscele, equilatero)

Vincolo: deve essere c < (a+b)

Soluzione

Rappresentazione delle informazioni:

- la variabile booleana **triangolo** indica se i tre segmenti possono costituire un triangolo
- le variabili booleane **scaleno**, **isoscele** e **equil** indicano il tipo di triangolo

## Esempio: triangolo

#### **Specifica:**

```
se a+b > c
    triangolo = vero
    se a=b=c { equil=isoscele=vero
                  scaleno=falso }
   altrimenti
   se a=b o b=c o a=c { isoscele=vero;
                         equil=scaleno=falso }
   altrimenti
      { scaleno=vero;
       equil=isoscele=falso }
altrimenti
  triangolo = falso
```
### Esempio: triangolo

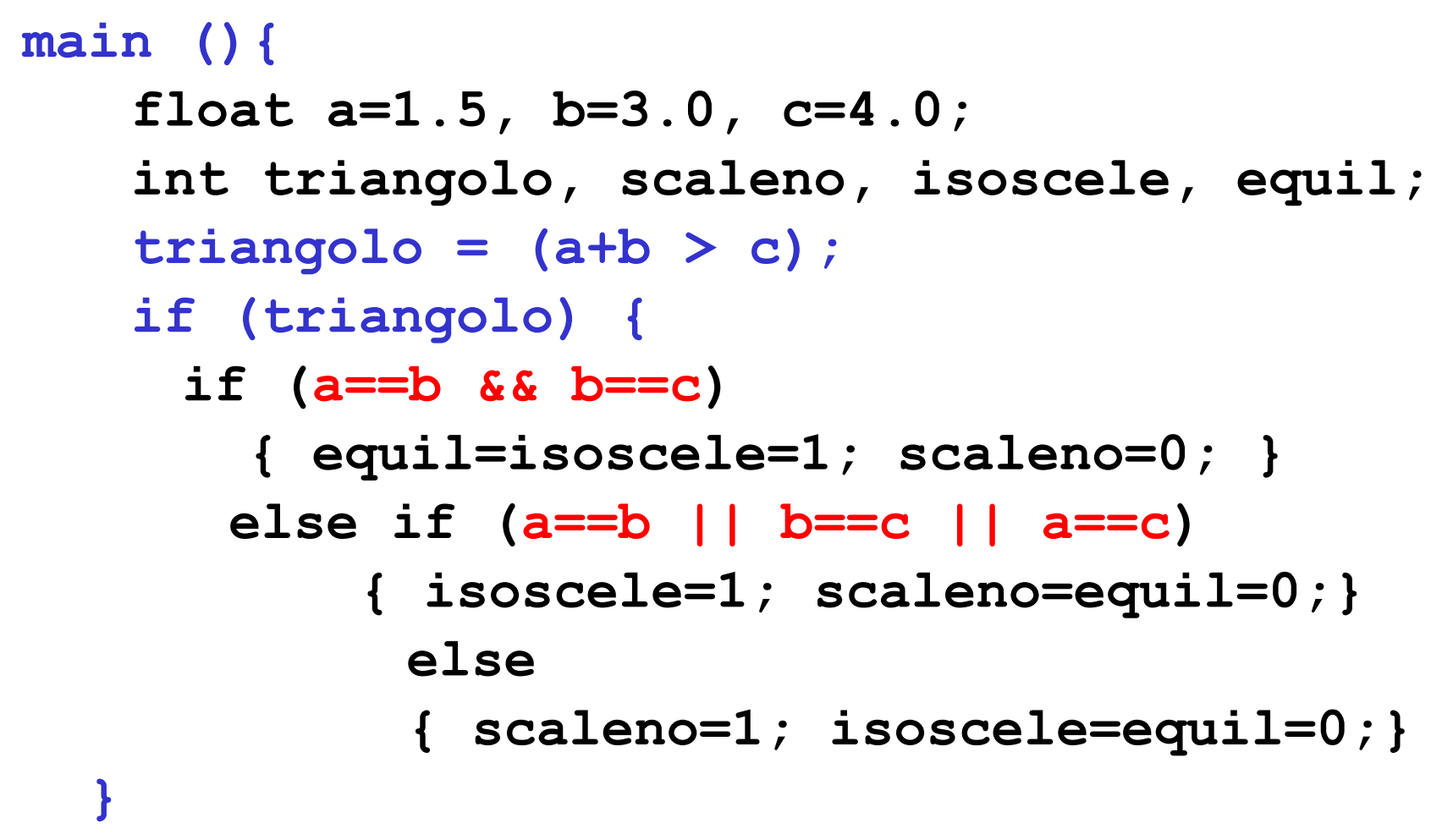

**}**

## Esercizio: iterazione

- Utilizzando l'istruzione while
- Utilizzando l'istruzione for
- Utilizzando l'istruzione do-while
- 5. Scrivere l'algoritmo ed il codice C per calcolare la media di n numeri inseriti da input, con n non noto a priori (ma letto da input)

6. Si visualizzino i numeri interi da 1 a 10